Ученые записки Таврического национального университета имени В.И.Вернадского Серия «География». Том 24 (63). 2011 г. №3, С. 44-53.

#### *ɍȾɄ 004.9 : 528.4*

# ОПЫТ РЕАЛИЗАЦИИ ГЕОИНФОРМАЦИОННОЙ СИСТЕМЫ ИНЧУКАЛНСКОГО ПОДЗЕМНОГО ХРАНИЛИЩА ГАЗА

Волкодав С.В., Лось П.Ю., Марков А.С., Михайленко А.Г., Хоменко Ю.А.,

### **Янчук А.В.**

*ɈɈɈ «ɂɌɌɊȺɇɁɂɌ», Ʉɢɟɜ, ɍɤɪɚɢɧɚ E-mail:mailbox@it-transit.com* 

Показан опыт реализации единой корпоративной геоинформационной системы Инчукалнского подземного хранилища газа, описаны основные этапы создания системы, трудности и пути их решения, показана архитектура и основные модули, а также перспективные пути развития системы Ключевые слова: геоинформационные системы, подземное хранилище газа, классификатор

#### **ВВЕДЕНИЕ**

Газотранспортная отрасль – одна из важнейших отраслей энергетики. Как правило, технологические объекты данной отрасли имеют существенную линейную протяженность и территориальный разброс, поэтому достаточно востребованной в производственном управлении является пространственная информация. Надежная и безопасная эксплуатация таких объектов, как магистральные трубопроводы, распределительные сети, подземные хранилища газа, компрессорные, газоизмерительные станции и другие основные промышленные технологические объекты газовой отрасли, размещающихся на земной поверхности, но и под ней, сегодня не может быть успешной без использования разнонаправленных информационных, информационно-аналитических и информационно-управляющих, включая и геоинформационные системы (ГИС).

В современном мире созданы и активно развиваются ГИС системы для анализа геологической информации, геодезического позиционирования магистральных трубопроводов, паспортизации технологических объектов, мониторинга состояния трубопроводов. Одним из мировых лидеров на рынке ГИС-технологий является компания ESRI и ее флагманская линейка на базе мощного программного обеспечения ArcGIS. Анализ основного функционала подобных систем показывает, что они позволяют автоматизировать линейную (протяженную) часть газотранспортной сети, а также наземные площадные объекты [1,2,3,4]. Но неотъемлемой и важной составляющей данной отрасли являются подземные хранилища газа (ПХГ), которые необходимы для выравнивания сезонной нагрузки потребления природного газа. ПХГ гарантируют стабильность и мощность поставок природного газа в любое время года вне зависимости от действия внешних факторов, таких как перебои в поставках газа или повышенный спрос потребления газа в зимний период.

Акционерное общество «Латвияс Газе» (АО «Latvijas Gaze») является оператором по транспортировке (передаче), хранению, распределению и реализации природного газа в Латвии, обеспечивая поставку газа также в республики Прибалтики и в северо-западные регионы России. В её состав входит одно из самых больших подземных хранилищ газа в Европе – Инчукалнское ПХГ. Его объём составляет около 4,5 млрд. м<sup>3</sup>, что вполне обеспечивает нужды потребителей Латвии, а также всего Балтийского региона в отопительный сезон при увеличенном потреблении природного газа. Возможности данного ПХГ позволяют увеличить объем хранения газа для обеспечения нужд других стран Евросоюза, например, таких как Финляндии.

Для автоматизации управления основными производственными процессами, связанными с эксплуатацией пространственно-распределенных технических объектов и систем Инчукалнского полземного хранилища газа, компанией ООО «ИТ-ТРАНЗИТ» (Украина, Киев) была на конкурсной основе разработана и успешно внелрена елиная корпоративная геоинформационная система Инчукалнского ПХГ.

# **1. ЭТАПЫ РАЗРАБОТКИ СИСТЕМЫ**

ГИС Инчукалнского ПХГ (ИПХГ) прелставляет собой елиную корпоративную систему, предназначенную для управления основными производственными процессами, связанными с эксплуатацией пространственно-распределенных технических объектов и систем данного ПХГ. Реализация проекта включала следующие этапы разработки:

1) Проектирование системы;

1.1) изучение объекта автоматизации с описанием бизнес-процессов подразделений ИПХГ, анализом основных информационных потоков и их проблематики:

1.2) формирование технических требований к создаваемой ГИС и определение производственных систем и подразделений ПХГ, подлежащих автоматизации;

1.3) создание модели пространственных данных ГИС ИПХГ;

1.4) классификация технологических данных оборудования и систем ПХГ;

2) Разработка настольного приложения для администрирования баз данных ГИС ИПХГ («толстый» клиент);

3) Разработка Веб-приложения лля основных пользователей ИПХГ («тонкий» клиент);

4) Сбор пространственных и технологических данных, их обработка, увязывание и наполнение ГИС ИПХГ;

5) Разработка Регламента использования ГИС ИПХГ в компании в четкой связи с ее структурой и выполняемыми производственными процессами;

6) Установка и внедрение системы, обучение пользователей, техническая поддержка ее опытной эксплуатации на предприятии.

Проектирования системы является важным этапом её разработки, от которого в дальнейшем зависит как её реализация, так и промышленное функционирование. Поэтому, при реализации данного проекта проектированию было уделено особое внимание. Первым этапом проектирования было обследование производственной деятельности и информационных потоков на ПХГ, изучение бизнес-процессов подразделений ПХГ и головного офиса АО «Латвияс Газе» с помощью методов системного анализа, интервьюирования руководства и ведущих специалистов служб ИПХГ, изучения технической, оперативной и отчётной документации. В результате выполнения данного этапа была согласована структура информационного обмена предприятия с учётом всех подразделений, с последующим определением потенциальных автоматизируемых рабочих мест, вылелены группы основных бизнес-процессов ПХГ, которые подлежали автоматизации.

Под основными бизнес-процессами понимаются процессы, ориентированные на выполнение производственных задач по эксплуатации или управлению оборудованием и системами ПХГ. Всего выделено и описано 44 процесса, которые структурированы на первом уровне по всем службам ПХГ. Также в рамках процессов выделено 222 уникальные деятельности, свыше 60% которых могут быть автоматизированы с увеличением продуктивности труда или качественным изменением получаемого результата (например, снижение субъективности). В рамках данного этапа проекта ГИС ИПХГ планируется автоматизировать около 35% деятельности специалистов ПХГ, остальные являются перспективными для реализации на последующих этапах.

Одним из ключевых работ на этапе проектирования системы стало создание уникальных классификаторов пространственных и технических данных технологических объектов ПХГ, на последний из которых получено Авторское свидетельство [5].

Классификатор включает описание общих характеристик цифровой карты, описание сегментов пространственных данных, основной семантики и описание KTACCOB OOLBEKTOB

Целью классификации объектов является создание эффективного способа описания реальности при помощи формализированных правил. Основными понятиями в созданном классификаторе являются сущности, их атрибуты и связи между этими сущностями (рис. 1).

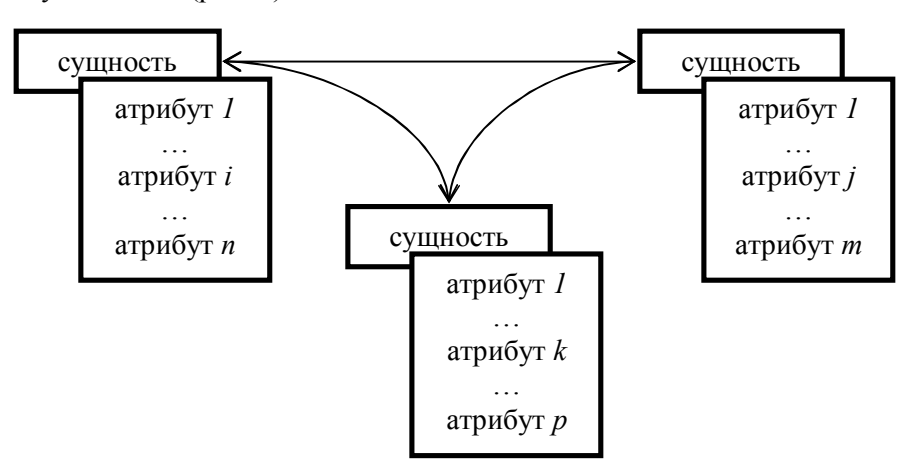

Рис. 1. Логика классификации объектов

Классификация построен по иерархическому принципу: «часть» - «целое» с поддержкой не только вертикальных связей в ветках иерархий сущностей (классов), но и горизонтальных связей межлу классами разных иерархических веток, а также с элементами выделения абстрактных наследуемых классов. Такое усложнение структуры классификации вызвано необходимостью детального описания сложного технологического комплекса, каким является подземное хранилище газа.

Вся пространственная информация классификатора условно разделена на следующие тематические группы – секторы:

1. элементы плановой и высотной основы;

 $2.$   $n$ елье $\phi$ :

3. гидрография;

4. населенные пункты, здания и сооружения;

5. промышленные объекты, строения, объекты социально-культурного предназначения;

6. железные дороги;

7. дороги и коммуникации;

8. растительный покров и грунты;

9. земельный и имущественный каластр: технологические объекты ПХГ.

В результате выполнения классификации был создан документ, который полностью описывает все сегменты и домены объектов ПХГ.

При проектировании системы к наибольшим трудностям, которые необходимо было решить, можно отнести:

- многокритериальную классификацию объектов ПХГ, которая потребовала глубокого анализа организации технологических процессов на ПХГ и структуры взаимодействующего оборудования, а также бизнес-процессов для корректного и эффективного создания структуры хранения и отображение пространственной и технической (семантической) информации:

– большое количество объектов паспортизации, не имеющих пространственного представления (внутреннее оборудование компрессорных цехов, газосборных пунктов, энергетическое оборудование и прочие объекты), что потребовало создания наравне с пространственными картами, инструмента для работы с разнотиповой технологической графикой (технологические схемы, схемы автоматизации, принципиальные схемы, схемы подключений, схемы размещения оборудования и т.д.) для предоставления полной картины размешения оборулования на ПХГ.

## **2. АРХИТЕКТУРА СИСТЕМЫ**

Данная корпоративная ГИС построена на базе серверного решения Esri ArcGIS и реализована в форме двухзвенной архитектуры для «толстого» клиента и трёхзвенной – для «тонких» клиентов. Функциональная модель системы, представленная на Рис. 2, описывает диаграммы потоков данных между компонентами системы и показывает методы взаимодействия между модулями и серверами, а также между различными серверами.

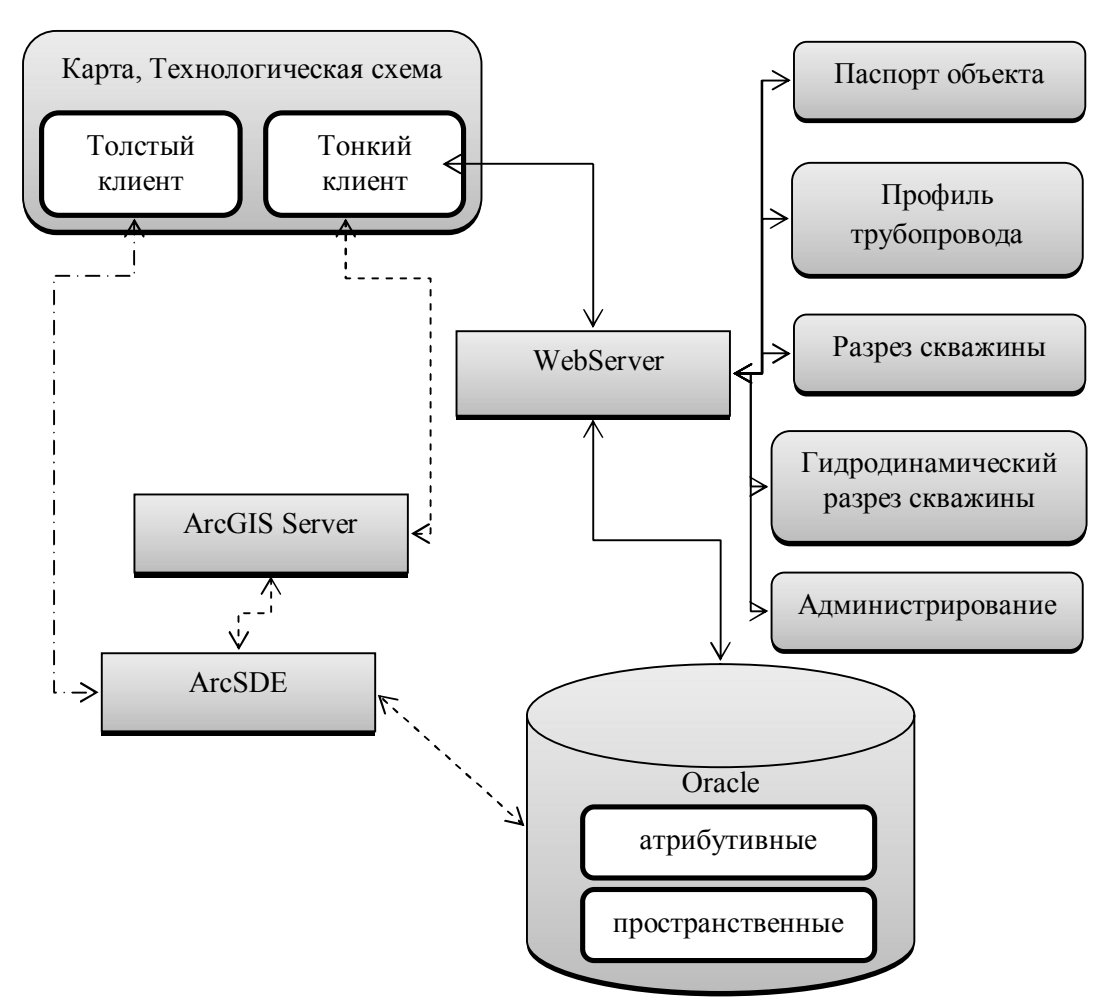

Рис. 2. Функциональная модель ГИС ИПХГ

При анализе бизнес-процессов и построении общей архитектуры системы было выявлено, что раздельное хранение пространственных и атрибутивных данных является более эффективным для данной системы, поскольку атрибутивные данные используются также в других модулях системы: работа с техническими паспортами, посторенние гидродинамических профилей ПХГ, схем скважин и других. Такое сохранение информации повышает скорость и удобство доступа к ней.

Системой управления созданными базами данными была выбрана Oracle 10g, как одна из самых мощных и надёжных СУБД мирового уровня, полностью соответствующая всем требованиям к хранению как атрибутивных, так и пространственных данных.

Для доступа к пространственным данным, сохранённым в формате Oracle, используется сервер ArcSDE. Пространственные данные запрашиваются такими

На сервере в виде специальных картографических сервисов, что поддерживают технологию REST, публикуются подготовленные документы карты или технологической схемы в msd-формате, который обеспечивает более высокую скорость доступа к информации по сравнению с mxd-документами. Для ещё большего повышения скорости отображения пространственной информации она разделена на три основные группы, которые входят в состав трёх различных картографических сервисов MapService:

1) динамического сервиса, что предоставляет пространственную и атрибутивную информацию о технических объектах ПХГ и объектах земельного кадастра;

2) кэшированного сервиса, что предоставляет топографическую информацию о местности ПХГ, а также всего региона;

3) кэшированного сервиса, что предоставляет аэрофотосъёмку территории ПХГ.

Для выполнения динамического подсчёта расстояния создан сервис GeometryService, который не предоставляет пространственных данных, но разрешает выполнение операций с пространственными данными.

Модули системы написаны с использованием различных технологий, которые выбраны с учётом специфики каждого модуля. «Толстый» клиент карты разработан при помощи технологии ArcGIS Desktop .NET SDK для того, чтобы создавать подключаемые к ArcMap дополнительные панели инструментов с разработанными инструментами. «Тонкий» клиент карты, технологической схемы и паспорта объекта используют технологию Microsoft Silverlight для построения богатых и многофункциональных Веб-приложений. Для доступа к базам данных реализованы WCF-сервисы, которые размещены на сервере приложений WebServer. Для доступа и управления пространственными данными используется библиотека ArcGIS API for Microsoft Silverlight 2.1, для построения динамического изображения объектов – Adobe Flex, которая позволяет разрабатывать и внедрять многофункциональные визуализацию как двух, так и трёхмерных изображений необходимых объектов.

# 3. МОДУЛИ СИСТЕМЫ

«Толстый» клиент карты ГИС ИПХГ реализован в виде двух панелей инструментов, а также нескольких закрепляемых окон, в которых открываются модули «тонких» клиентов, такие как профиль трубопровода, паспорт объекта, схема скважины и другие (рис. 3).

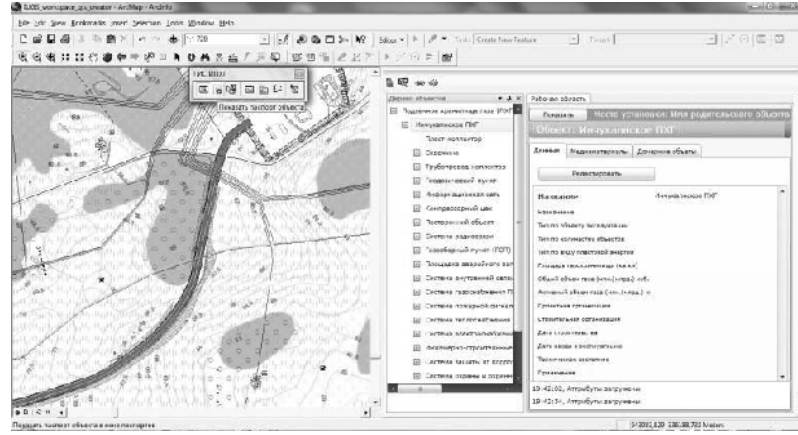

Рис. 3. Модуль «толстого» клиента карты с открытым модулем паспортов объектов

Для обеспечения надёжной защиты от несанкционированного доступа к любым элементам системы реализован механизм аутентификации посредством использования штатного класса Membership, который реализован на сервере приложений WebServer (рис. 4). Его основной функцией является проверка имени и пароля пользователя, регистрация его входа и контроль за выполняемыми действиями.

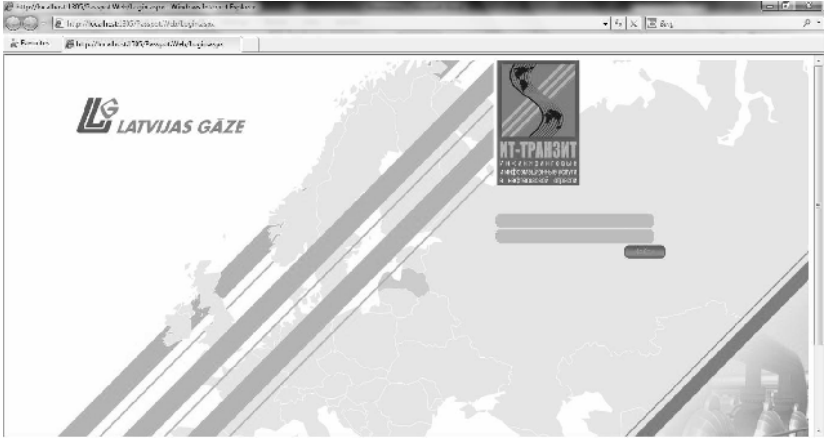

Рис. 4. Аутентификация пользователя в системе

Для реализации удобного интерфейса пользователя и адекватного поведения открывающихся модулей в новых окнах веб-браузера был разработан алгоритм единой регистрации открытых окон. Основными особенностями данного алгоритма является:

1) открытие лишь одного экземпляра окна определённого модуля;

2) отображение и управление открытыми окнами модулей из главного окна системы;

3) закрытие всех открытых окон молулей системы при закрытии главного окна системы.

При работе с «тонким» клиентом главным модулем системы является карта, с меню которой доступны все остальные модули системы, которые также являются «тонкими» клиентами (рис. 5). Перечень модулей системы, доступных авторизированному пользователю, определяется в зависимости от его прав, установленных ранее администратором системы, и предоставляется в виде динамически формируемого из базы данных меню.

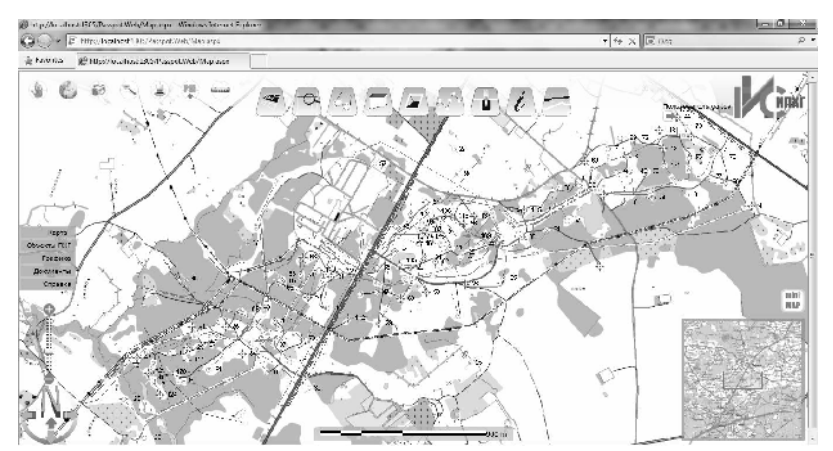

Рис. 5. Главная экранная форма модуля карты

Для отображения паспортной информации об объектах, которая динамически формируется из атрибутивных данных, используется модуль паспортов объектов [рис. 6). Также динамически формируется и дерево объектов доступных пользователю.

| 20 stp://b. about RPaPessed Web/assaud a pr. Windows haven Chalons<br>E Ning Peakert We Seeper State Insurance - |                                                      |                                                                                                    |                                   | <b><i>Committee Committee</i></b><br>$\Omega$ $\sim$ |
|----------------------------------------------------------------------------------------------------|------------------------------------------------------|----------------------------------------------------------------------------------------------------|-----------------------------------|------------------------------------------------------|
|                                                                                                    |                                                      |                                                                                                    | $+$ $+$ $\times$ $\mathbb{R}$ net |                                                      |
| ar hard that                                                                                                    | IP Neel four has EXS-Passet Web found of track       |                                                                                                    |                                   |                                                      |
| Лереко объектов.<br>$-9$ X<br>Основать<br>Obstates opposed<br>в<br>тное хренические подо (ПИТ).                  | Tracynams.<br>$\mathbf{v}$<br>Y.                     | място хотановски: название: и нуналногое подвем кое хранитинне газа-<br>ибъект: прубовревал соопситар: напрашиеся за н. польз |                                   |                                                      |
| Distriction2                                                                                                    | Auct 11200                                           | Успектами дочени обыть                                                                                                    |                                   |                                                      |
| DOMESTIC INVESTIGATION CONTINUES.<br>Expedition railrooms (1010)                                                 | Подарта роволы                                       |                                                                                                    |                                   |                                                      |
| Инаселерова строительности объедины м                                                                            | <b>Паплиние</b>                                      | $0.71 - 0.02$                                                                                                    |                                   |                                                      |
| Karaca sa upatar sua                                                                                             | <b>CONNECTI</b>                                      |                                                                                                    |                                   |                                                      |
| Linear-surpressing                                                                                               | This procession                                      | Подзвения                                                                                                    |                                   |                                                      |
| LUTRIN 15 HAD OT KEEPING HALL                                                                                    | Глуби (с. / сможе проявлены) ил<br>the beginning (1) |                                                                                                    |                                   |                                                      |
| CULTIMATE REPORTED AND LONGED FOR<br>Система производственно-могу Встан и                                        | <b>Season over</b>                                   | ÷                                                                                                    |                                   |                                                      |
| С приня переро-вбежнего ПМГ.                                                                                     | Толдама станей (чи)                                  |                                                                                                    |                                   |                                                      |
| Снатема сискторов збусных ПАП.                                                                                   | Magne creme                                          |                                                                                                    |                                   |                                                      |
| Counce is                                                                                                    | Testati ot accruing Tipsus.<br>strict.org            |                                                                                                    |                                   |                                                      |
| <b>CONSULTANCE INTERNATIONAL</b><br><br><b>Nussange (312-10-2)</b>                                               | -частическое девидные, Рфент<br>[477/89, 54]         |                                                                                                    |                                   |                                                      |
| The parameter in a case.                                                                                         | <b>CHANGED CAN BLOCKED</b>                           |                                                                                                    |                                   |                                                      |
| The Person material and study                                                                                    | TEN OF SHOW                                          |                                                                                                    |                                   |                                                      |
| The Environmental (Press 1983)<br>3 ключается на культату в                                                      | Подзвинов хоть-плица газа.<br>161.                   | ванные это пласть подвижение и пода так                                                                                       |                                   |                                                      |
| <b>PERP. INCORPORATE OF VEHICLE PRES.</b>                                                                        |                                                      |                                                                                                    |                                   |                                                      |
| Соемателя».                                                                                                    | RIDGET, Arrestyna samsonesi                          |                                                                                                    |                                   |                                                      |
| Objects in Lineages                                                                                              | RIGGER Armstrona samsanesi                           |                                                                                                    |                                   |                                                      |

Рис. 6. Экранная форма модуля паспортов объектов

Для динамической визуализации изображения профиля трубопровода, схемы скважины или гидродинамического профиля используются соответствующие программные молули. На рисунке 7 привелён пример экранной формы схемы скважины.

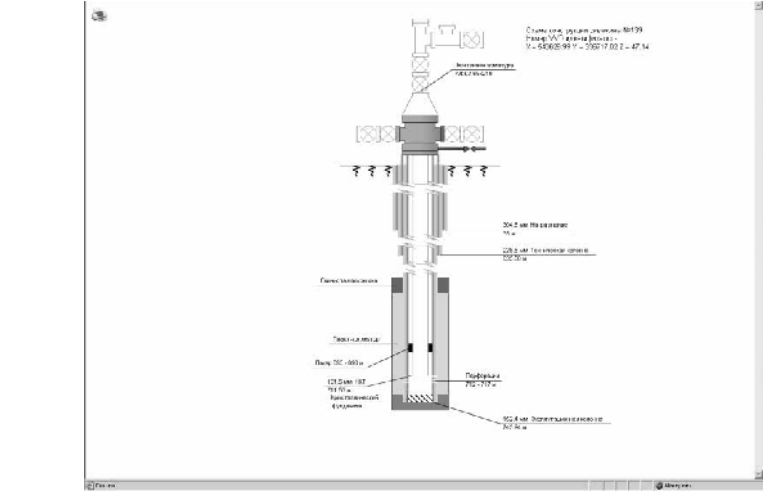

Рис. 7. Экранная форма модуля разреза скважины

### **ВЫВОДЫ**

ГИС ИПХГ, которая представляет собой единую корпоративную систему управления основными производственными процессами, связанными с эксплуатацией пространственно-распределенных технических объектов и систем ПХГ, успешно запущена в эксплуатацию.

В ходе проектирования системы были разработаны и описаны все бизнеспроцессы ПХГ, выделены те из них, которые могут быть автоматизированы с повышением эффективности производственной деятельности. Среди них выделены такие, которые представляют первоочередной интерес для Заказчика, а также сформирована группа перспективных к автоматизации бизнес-процессов.

Разработан и лицензирован уникальный классификатор для описания технологических объектов ПХГ с учётом их сложной производственнотехнологической иерархии и многокритериальности.

Двух- и трёхзвенная архитектура модулей системы была разработана и успешно реализована с учётом всех требований к данной системе.

ГИС ИПХГ является динамически развивающейся и расширяющейся системой. Перспективными путями её развития являются автоматизация всех бизнеспроцессов, которые могут повысить свою эффективность, в т.ч. информационноаналитические расчеты по оценке технического состояния объектов ПХГ, расчеты запаса газа в хранилище (на основе 3Д-анализа), геологический и геохимический мониторинг территории ПХГ, оперативный и отчетный технологический документооборот.

#### Список литературы

- 1. Пространственная информация как базовая составляющая производственного информационного ресурса газотранспортного предприятия при эксплуатации компрессорных станций / [Иванов И.А., Мосягин М.Н., Руденко А.М., Басин М.Б., Михайленко А.Г.] – Информационный бюллетень ГИС-Ассоциации. № 1, 2010г.
- 2. Климов П.В. Опыт реализации проекта по созданию Информационно-аналитической системы диагностики и мониторинга технического состояния объектов линейной части магистральных газопроводов АО «Интергаз Центральная Азия» / [Климов П.В., Куанышев Н.А., Оразов Б.К., Михайленко А.Г., Янчук А.В] // Эффективные решения по реконструкции и развитию магистральных газопроводов : Материалы 3-й международной практической конференции – г. Алматы, Казахстан, 08-09 октября 2009 г.
- 3. Васильев М.И. Геодезическое позиционирование магистральных газопроводов. Создание ГИС газотранспортной сети / Васильев М.И., Симоньянц Н.П. [Электронный ресурс] ArcReview № 3 (54) 2010 – Режим доступа к журналу: http://www.dataplus.ru/ARCREV/Number\_54/18\_GAZ.html.
- 4. Кальян С.П. ГИС при паспортизации магистральных газопроводов / Кальян С.П., Кошлатая Е.С., Васильев П.С. [Электронный ресурс] ArcReview № 2 (41) 2007 – Режим доступа к журналу: http://www.dataplus.ru/ARCREV/ Number\_41/14\_pasport.html.
- 5. Свідоцтво про реєстрацію авторського права на твір № 36297 от 27.12.2010 "Классификатор объектов подземных хранилищ газа магистральных газопроводов".

Волкодав С.В. Досвід реалізації геоінформаційної системи Інчукалнського підземного сховища Газу / Волкодав С.В., Лось П.Ю., Марков О.С., Михайленко А.Г., Хоменко Ю.А., Янчук А.В. // Вчені записки Таврійського національного університету імені В.І. Вернадського. Серія: Географія. - $2011. - T.24 (63). - N<sub>2</sub>3 - C.44-53.$ 

Показано досвід реалізації єдиної корпоративної геоінформаційної системи Інчукалнського підземного сховища газу, описані основні етапи створення системи, труднощі та шляхи їх вирішення, показана архітектура та основні модулі, а також перспективні шляхи розвитку системи.

Ключові слова: геоінформаційні системи, підземне сховище газу, класифікатор

**Volkodav S.V. Experience of creating geoinformation system of Inchukalns Underground Gas Storage / Volkodav S.V., Los P.U., Markov O.S., Mykhaylenko A.G., Khomenko Yu.A, Ianchuk A.V.** // Scientific Notes of Taurida National V. I. Vernadsky University. – Series: Geography. – 2011. – Vol. 24 (63). –  $\mathbb{N}_2$  3 – P. 44-53.

This article discusses experience of creating enterprise geoinformation system of Inchukalns Underground Gas Storage. Main stages of this project, arisen problems and their solutions, system architecture and possible future ways of development are also described in this paper.

*Keywords***:** geoinformational systems, GIS, underground gas storage, classifier

*Поступила в редакцию 08.04.2011 г.*